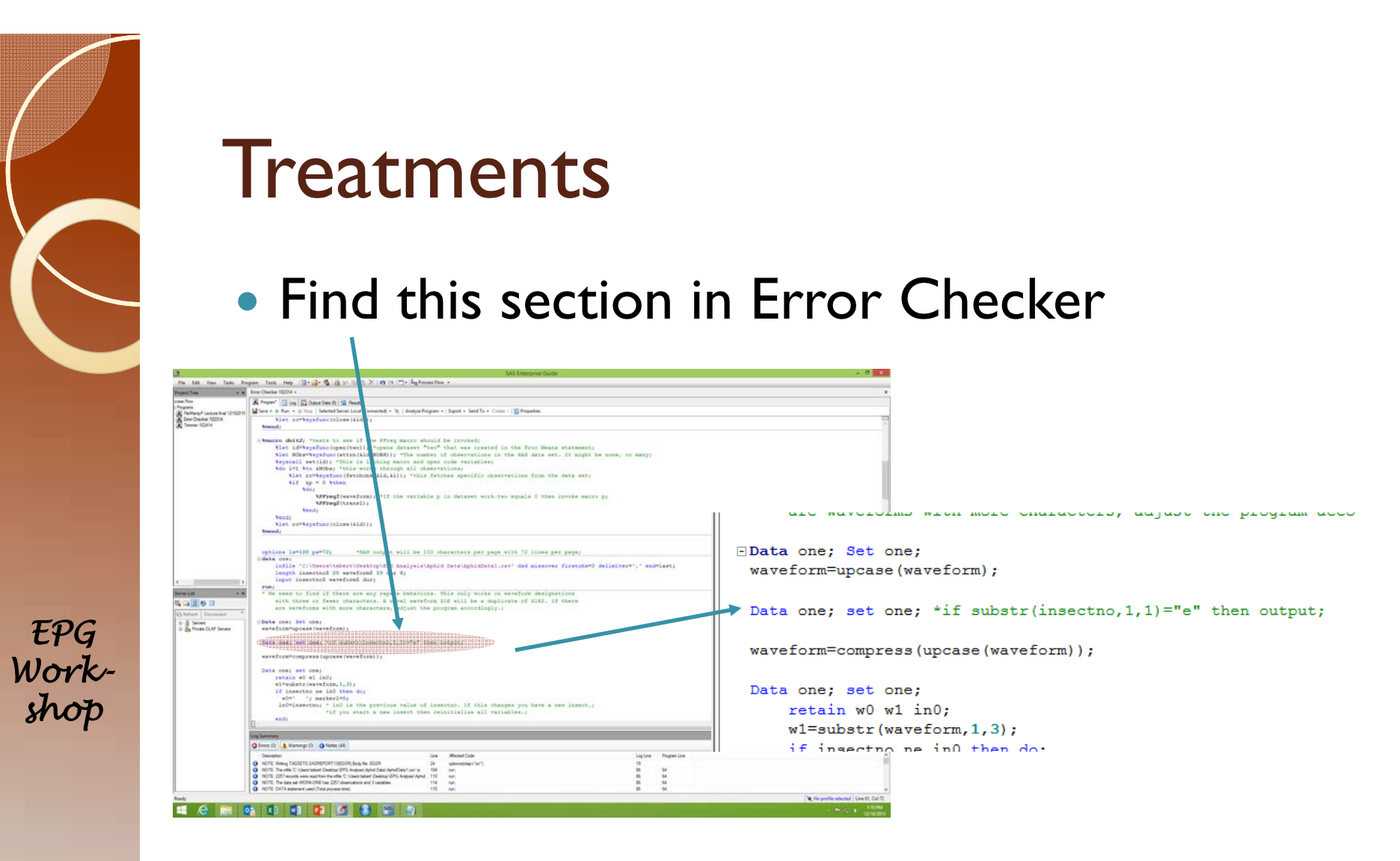

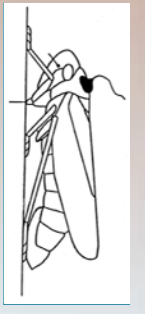

• Delete the asterisk and change the "e" to "a" then run. Change file names to AphidData1aT.csv and run.

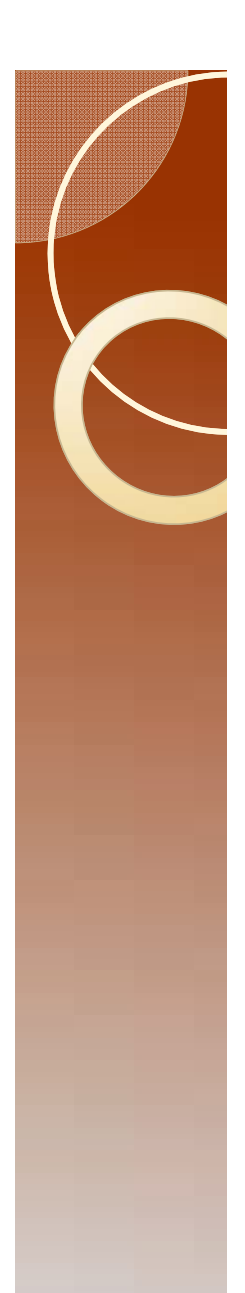

### Results

- Table 1 has TNWE (Total number of Waveform Events) parameter 26 in Backus et al 2007.
- Tables 1 and 2 for treatment a

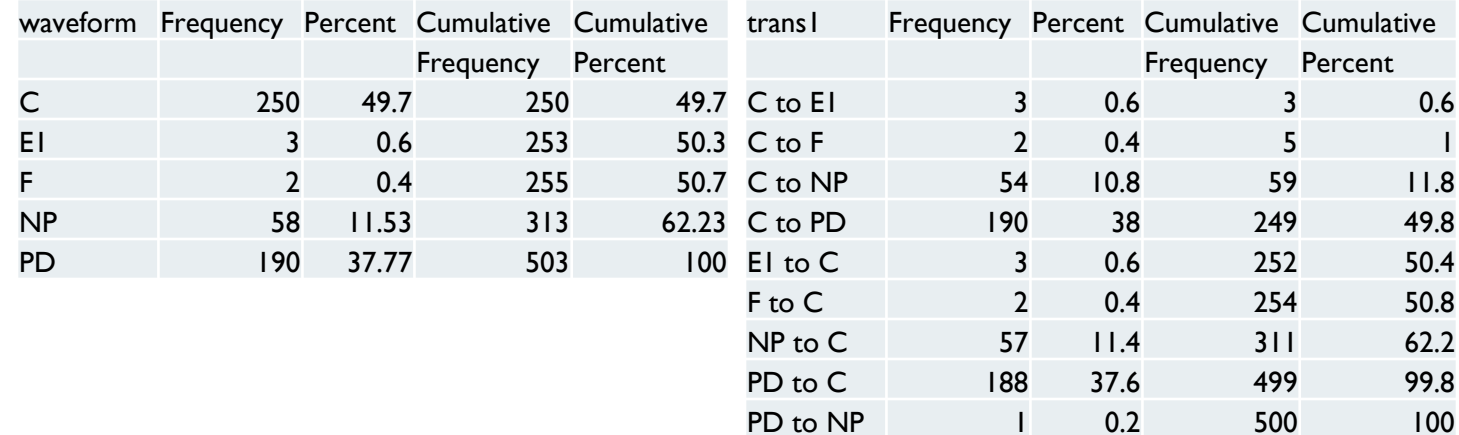

Backus, E.A., A.R. Cline, M.R. Ellersick, and M.S. Serrano. 2007.

Lygus herperus (Hemiptera: Miridae) feeding on cotton: new methods and parameters for analysis of nonsequential electrical penetration graph data. Annals of the Entomological Society of America. 100(2) 296-310

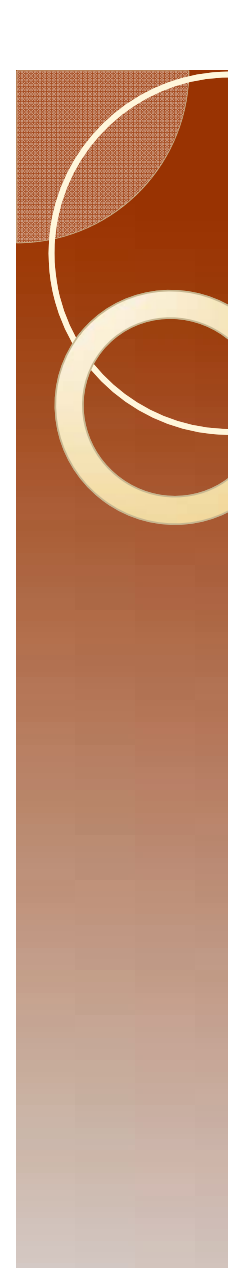

## **Results**

• Go back to the "if" statement and change "a" to "b" and rerun the program.

#### • Table 1 and 2 for treatment B

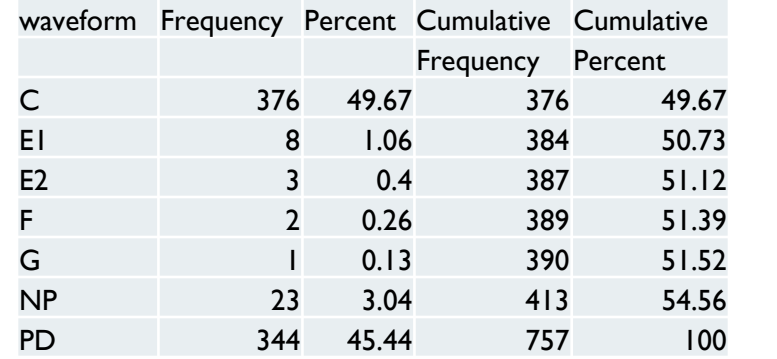

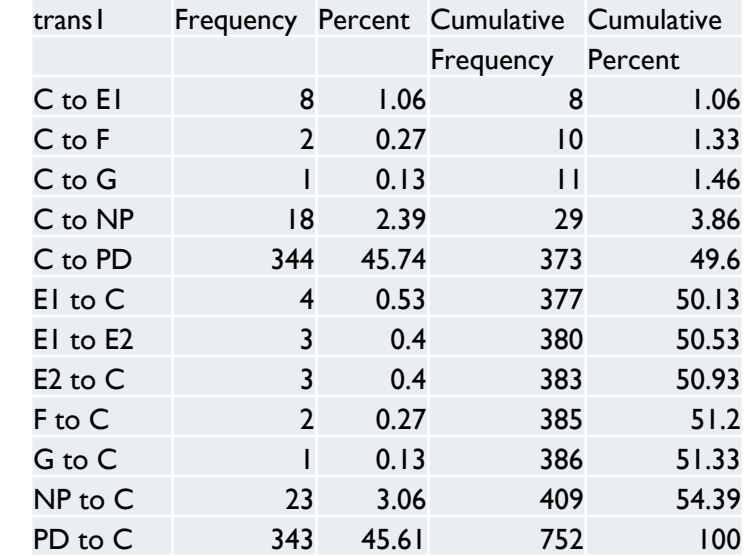

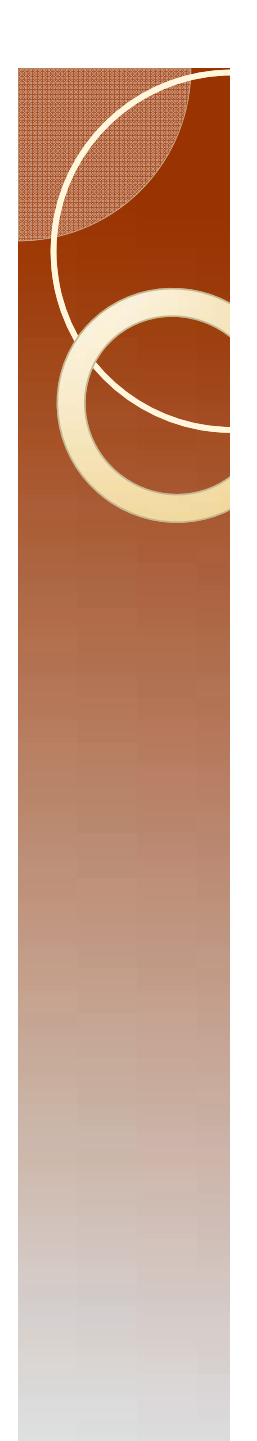

## Compare the tables

- One can now get an overview of treatment differences.
- In this case the task is pointless because the data are barely sufficient to enable this tutorial.
- As a class exercise, students should go back and redo the analysis by 1) deleting insect A1; 2) redo the analysis again but leave all the data in. Compare the results.

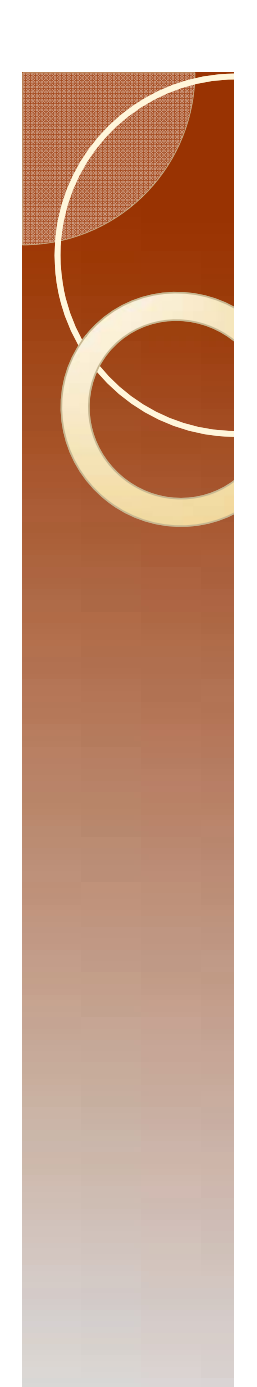

# A final thought

- $\bullet$  If I use all the data and if all my recordings are exactly  $8$ hours. Then a mean duration of C by insect is the expected duration of C within an 8 hour recording session.
- If I delete artificially terminated events then the mean duration of C by insect is the expected duration of C for the insect being studied (assuming that the variation in the duration of C in the recording period is fairly constant over the life of the insect).
- Neither approach is wrong, they are just slightly different.
- $\bullet$  The difference becomes trivial as the quantity of data increases. It is most important if only a single event in one treatment out of all the insects examined determines the outcome.